Stat 8931 (Aster Models) Lecture Slides Deck 1

Charles J. Geyer

School of Statistics University of Minnesota

June 7, 2015

Aster models are a kind of generalized generalized linear model (that is, they generalize so-called "generalized linear models") explicitly designed for life history analysis.

They are special cases of regression models, of exponential family models, and of graphical models.

Recently, aster models with random effects have been introduced.

Life history analysis (LHA) follows organisms over the course of their lives collecting various data: survival through various time periods and also various other data, which only makes sense conditional on survival.

Thus LHA generalizes survival analysis, which only uses data on survival.

The LHA of interest to my biological co-authors concerns Darwinian fitness conceptualized as the lifetime number of offspring an organism has. The various bits of data collected over the course of the life that contribute to this are called components of fitness.

The fundamental statistical problem of LHA is that overall fitness, considered as a random variable, fits (in the statistical sense) no brand-name distribution. It has a large atom at zero (individuals that died without producing offspring) as well as multiple modes (one for each breeding season the organism survives). No statistical methodology before aster deals with data like that.

This issue has long been well understood in the LHA literature. So what was done instead was analyze components of fitness separately conditional on survival, but this doesn't address the variable (overall fitness) of primary interest (an issue also well understood, but you do what you can do).

Also there is all the data on components of fitness. That is of scientific interest too.

Aster models solve all the problems by modeling all the components of fitness jointly.

The first published example (Geyer, et al., 2007, Biometrika) had components of fitness for each individual in the data connected by this graph

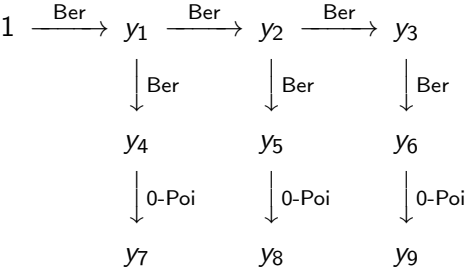

# Example One (cont.)

The individuals are plants having scientific name Echinacea angustifolia and common name narrow-leaved purple coneflower.

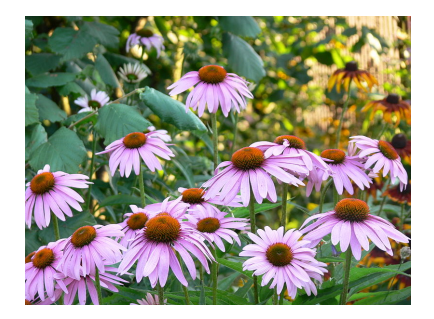

They are native to the middle of North America from from Saskatchewan and Manitoba in the north to New Mexico, Texas, and Louisiana in the south.

# Example One (cont.)

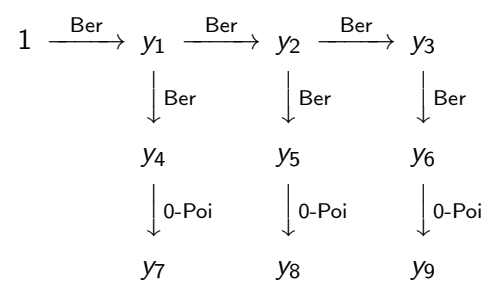

The  $y_i$  are the components of fitness

- $y_1$ ,  $y_2$ ,  $y_3$  are survival indicators (zero-or-one-valued) indicating survival in each of three years.
- $\bullet$   $y_4$ ,  $y_5$ ,  $y_6$  are flowering indicators (zero-or-one-valued) indicating presence of any flowers in corresponding years.
- $\bullet$   $y_7$ ,  $y_8$ ,  $y_9$  are flower counts in corresponding years.

#### What I am calling flowers aren't. This

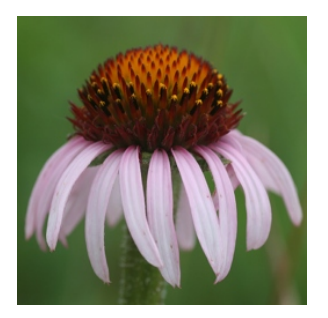

is not a flower. It is a compound flower or composite flower or flower head. In the picture the brown part comprises many separate flowers (also called *florets*).

These plants are in the aster family (scientific name Asteraceae) which used to be called *Compositae* (the family characterized by composite flowers), which is a very large family including asters, daisies, and sunflowers.

Aster models are named after these flowers.

## Example One (cont.)

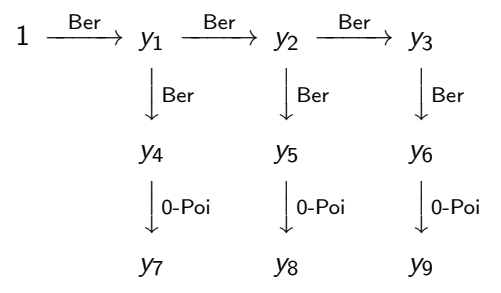

The arrows indicate conditional distributions (ber  $=$  Bernoulli,  $0-Poi = zero-truncated Poisson$ .

The symbol 1 indicates the constant random variable always equal to one. A conditional distribution conditional on a constant is the same as an unconditional distribution.

For one arrow in a graph

$$
y_2 \xrightarrow{\text{Ber}} y_3
$$

we say  $y_3$  is the *successor* of  $y_2$  and (conversely) we say  $y_2$  is the predecessor of  $v_3$ .

A node of the graph (random variable) having no successors is called a terminal node of the graph.

A node of the graph (random variable) having no predecessors is called an initial node of the graph.

A node (random variable) can be both a successor and predecessor.

$$
y_1 \xrightarrow{\text{Ber}} y_2 \xrightarrow{\text{Ber}} y_3
$$
  
 
$$
\downarrow^{\text{Ber}}
$$
  
 
$$
y_5
$$

Here  $y_2$  is the successor of  $y_1$  and the predecessor of  $y_3$  and  $y_5$ . A terminal node can also be a successor (but not a predecessor). An initial node can also be a predecessor (but not a successor).

Graph theory also uses terminology of biological origin

- $\circ$  child  $=$  successor
- $\bullet$  parent  $=$  predecessor
- $\bullet$  leaf  $=$  terminal
- $\bullet$  root  $=$  initial

but we avoid that to avoid confusion in biological applications.

**Except** the R package aster inconsistently uses "root" instead of "initial" while using the other three non-biological terms.

We are trying to switch over to consistent terminology.

Graph theory terminology of biological origin has some terms that have no analog in the other terminology

- $\bullet$  descendant  $=$  successor or successor of successor, or successor of successor of successor, and so forth
- $\bullet$  ancestor  $=$  predecessor or predecessor of predecessor, or predecessor of predecessor of predecessor, and so forth

Fortunately, we don't need these concepts much. When we do need them, we avoid the terminology of biological origin and use the long-winded definitions instead.

Aster models have the property that every node has at most one predecessor (initial nodes have none, other nodes have one).

Aster models have the property that they are acyclic (no node is its own descendant or its own ancestor, using terminology on the preceding slide that we said we would avoid and will after this).

A graph is **connected** if every node is connected to every other node by a sequence of arrows (traversing the arrows either way).

A graph that is acyclic and in which every node has at most one predecessor is called a **forest**.

A connected forest graph is called a tree.

But we won't need this terminology of biological origin either. We can just say all aster models have the first two properties in boldface above.

All aster models have the **predecessor is sample size** property.

This is peculiar to aster models. No other graphical model theory has used this property.

In the subgraph

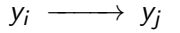

 $\mathcal{y}_j$  is the sum of  $\mathcal{y}_i$  independent and identically distributed (IID) random variables having the distribution named by the arrow label.

By convention, a sum with zero terms is zero. So  $y_i = 0$  implies  $y_i = 0$  with (conditional) probability one.

 $y_i \longrightarrow y_i$ 

This takes care of what people formerly conceived of as a missing data problem: when  $y_i = 0$  (for concreteness, say this means the individual is dead), then you cannot "observe"  $y_j$ .

Nevertheless we can infer  $y_j = 0$  (if  $y_j$  is flower count, then we are inferring that dead plants have no flowers).

So that is not a true missing data problem from the aster model perspective. Researchers do need to be aware of the need to code their data this way (dead individuals have 0 flowers not NA flowers, NA being the R value for missing data).

If we did have truly missing data (not observable and not inferrable), then we would have a problem that aster models are not equipped to solve.

$$
1 \xrightarrow{\text{Ber}} y_1 \xrightarrow{\text{Ber}} y_2
$$

Here the unconditional distribution of  $y_1$  is Bernoulli (binomial with sample size one, the only possible distribution of a zero-or-one-valued random variable).

The conditional distribution of  $y_2$  given  $y_1$  is

- degenerate, concentrated at zero if  $y_1 = 0$
- $\bullet$  Bernoulli if  $y_1 = 1$

$$
1 \xrightarrow{\text{Ber}} y_1 \xrightarrow{\text{Whatever}} y_2
$$

Again the unconditional distribution of  $y_1$  is Bernoulli, hence zero-or-one-valued.

The conditional distribution of  $y_2$  given  $y_1$  is

- degenerate, concentrated at zero if  $y_1 = 0$
- $\circ$  Whatever if  $y_1 = 1$

We see that in the zero-or-one-valued predecessor case, the interpretation is simple. Predecessor  $= 0$  implies successor  $= 0$ . Otherwise, the conditional distribution of the successor is the named distribution.

But predecessors do not have to be zero-or-one-valued.

$$
1 \xrightarrow{\text{Poi}} y_1 \xrightarrow{\text{Ber}} y_2
$$

Now  $y_1$  is nonnegative-integer-valued (Poi = Poisson).

Recall that the predecessor is sample size property says that the conditional distribution of  $y_2$  given  $y_1$  is the sum of  $y_1$  IID random variables having the named distribution (in this case, Bernoulli).

The sum of n IID Bernoulli random variables is binomial with sample size n.

The conditional distribution of  $y_2$  given  $y_1$  is

- degenerate, concentrated at zero if  $y_1 = 0$
- Binomial with sample size  $y_1$  if  $y_1 > 0$

$$
1 \xrightarrow{\text{Poi}} y_1 \xrightarrow{\text{Ber}} y_2
$$

If the conditional distribution of  $y_2$  given  $y_1 = n$  such that  $n > 0$  is binomial with sample size n rather than Bernoulli, why don't we have the arrow label say that (especially since more users have heard of binomial than Bernoulli)?

It wouldn't work in general.

$$
1 \xrightarrow{\text{Poi}} y_1 \xrightarrow{0 \text{Poi}} y_2
$$

The conditional distribution of  $y_2$  given  $y_1 = n$  such that  $n > 0$  is the sum of n IID zero-truncated Poisson random variables, but that is not a brand-name distribution.

What is zero-truncated Poisson anyway? And why do we want it? Zero-truncated Poisson is a Poisson random variable conditioned on not being zero. The probability mass function (PMF) is

$$
f(x) = \frac{\mu^x e^{-\mu}}{x!(1 - e^{-\mu})}, \qquad x = 1, 2, \ldots,
$$

where  $\mu > 0$  is the mean of the untruncated Poisson variable, (just the Poisson PMF divided by the probability the Poisson variable is nonzero, which is  $1 - e^{-\mu}$ ).

The reason why we want it is that sometimes random variables are zero for reasons other than Poisson variation.

If the variable is flower count, then sometimes there are no flowers for reasons other than Poisson variation (maybe deer ate them all).

If we want to deal with this we need the so-called zero-inflated Poisson distribution (about which there has been much recent literature, nearly 5,000 hits in Google Scholar).

For reasons that will be discussed later the aster model way to get the zero-inflated Poisson distribution uses two arrows rather than one

$$
y_i \xrightarrow{\text{Ber}} y_j \xrightarrow{\text{0-Poi}} y_k
$$

The conditional distribution of  $y_k$  given  $y_i$  (both arrows) is

- degenerate, concentrated at zero if  $v_i = 0$
- zero-inflated Poisson, if  $v_i = 1$
- the sum of  $y_i$  IID zero-inflated Poisson random variables, if  $v_i > 1$

$$
y_i \xrightarrow{\text{Ber}} y_j \xrightarrow{\text{0-Poi}} y_k
$$

Strictly speaking, the conditional distribution of  $y_k$  given  $y_i = 1$  is zero-inflated-or-deflated Poisson because it imposes no constraint that

$$
\Pr(y_k=0 \mid y_i=1)
$$

be greater than that under the Poisson distribution.

We will ignore this quibble because it is of little scientific interest.

# Example One (cont.)

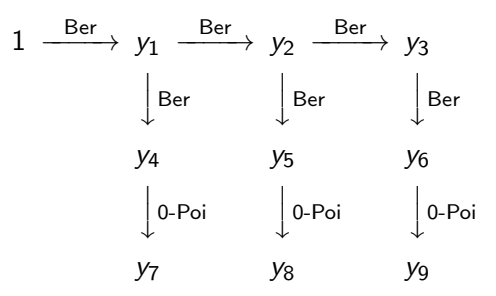

Now we can understand the graph for the example.

The top layer (survival indicators) are necessary to model survival components of fitness.

The middle and bottom layers (flowering indicators and flower counts) are necessary to model fecundity components of fitness while accounting for zero-inflation of the Poisson distributions.

# Example One (cont.)

Data for example one are found in the R dataset echinacea in the R package aster.

- > library(aster)
- > data(echinacea)
- > class(echinacea)
- [1] "data.frame"
- > dim(echinacea)
- [1] 570 12
- > names(echinacea)

[1] "hdct02" "hdct03" "hdct04" "pop" "ewloc" [6] "nsloc" "ld02" "fl02" "ld03" "fl03" [11] "ld04" "fl04"

How would you get your own data into R to make a similar data frame?

Many, many different ways. R can read many data formats. There is a whole book about it on the web.

R Data Import/Export [http://cran.r-project.org/doc/manuals/r-release/](http://cran.r-project.org/doc/manuals/r-release/R-data.html) [R-data.html](http://cran.r-project.org/doc/manuals/r-release/R-data.html)

We will just explain two ways.

Put the data in a plain text file, data for a single individual in each row, white-space-separated columns (if you have white space inside individual items, they must be quoted strings like "foo bar"), variable names are column headings in the first line of the file.

For example, the plain text file that R uses to read in the echinacea dataset starts

"hdct02" "hdct03" "hdct04" "pop" "ewloc" "nsloc" "ld02" "fl

- 0 0 0 "NWLF" -8 -11 0 0 0 0 0 0
- 0 0 0 "Eriley" -8 -10 1 0 1 0 1 0
- 0 0 0 "NWLF" -8 -9 0 0 0 0 0 0
- 0 0 0 "SPP" -8 -8 0 0 0 0 0 0

(the first line runs off the screen but has all the variable names).

If you want to get a copy of the whole file to look at

```
library(aster)
data(echinacea)
write.table(echinacea, file = "foo.txt",
    row.names = FALSE)
```
does that. Then

```
foo \leq read.table(file = "foo.txt", header = TRUE)
```
does the reverse operation, reading the table back and assigning it the name foo.

If you have put the data in Microsoft Excel or LibreOffice Calc, write out the data as a CSV (comma separated values) file, then read it with

```
foo \leq read.csv(file = "foo.csv")
```
(assuming you wrote out the data into the file foo.csv).

# Cautions.

You cannot write a "plain text file" with Microsoft Word or other "word processor" program. They put in lots of additional stuff besides text. Microsoft Notepad does write plain text files.

You can put all kinds of stuff in a spreadsheet, but read.csv wants one line per individual plus a header line (with variable names) and nothing else! Use a text editor that can handle plain text files to remove all other lines.

The variables that correspond to nodes of the graph are, in the order they are numbered in the graph

> vars <- c("ld02", "ld03", "ld04", "fl02", "fl03", + "fl04", "hdct02", "hdct03", "hdct04")

The graphical structure is specified by a vector that gives for each node the index (not the name) of the predecessor node or zero if the predecessor is an initial node.

 $>$  pred  $\leq c(0, 1, 2, 1, 2, 3, 4, 5, 6)$ 

This says the first node given by the vars vector is initial (because  $pred[1] == 0$ , the predecessor of the second node given by the vars vector is the first node given by the vars vector (because  $pred[2] == 1$ , and so forth.

Let's check this makes sense.

> foo <- rbind(vars, c("initial", vars)[pred + 1]) > rownames(foo) <- c("successor", "predecessor") > foo

 $[0,1]$   $[0,2]$   $[0,3]$   $[0,4]$   $[0,5]$ successor "1d02" "1d03" "1d04" "f102" "f103" predecessor "initial" "ld02" "ld03" "ld02" "ld03"  $[0.6]$   $[0.7]$   $[0.8]$   $[0.9]$ successor "fl04" "hdct02" "hdct03" "hdct04" predecessor "ld04" "fl02" "fl03" "fl04"

That's right.
# Example One (cont.)

The last part of the specification of the graph is given by a corresponding vector of integers coding families (distributions). The default is to use the codes:  $1 =$  Bernoulli,  $2 =$  Poisson,  $3 =$ zero-truncated Poisson. Optionally, the integer codes specify families given by an optional argument famlist to functions in the aster package, and this can specify other distributions besides those in the default coding. (More on this later.)

 $>$  fam  $\leq$  c(1, 1, 1, 1, 1, 1, 3, 3, 3) > rbind(vars, fam)

 $\lceil$ ,1]  $\lceil$ ,2]  $\lceil$ ,3]  $\lceil$ ,4]  $\lceil$ ,5]  $\lceil$ ,6] vars "ld02" "ld03" "ld04" "fl02" "fl03" "fl04" fam "1" "1" "1" "1" "1" "1"  $[0.7]$   $[0.8]$   $[0.9]$ vars "hdct02" "hdct03" "hdct04" fam "3" "3" "3"

There is one more step before we can fit models. The R function aster which fits aster models wants the data in "long" rather than "wide" format, the former having one line per node of the graph rather than one per individual.

The magic incantation to do this is

> redata <- reshape(echinacea, varying = list(vars), + direction = "long", timevar = "varb", + times = as.factor(vars), v.names = "resp")

> redata <- data.frame(redata, root = 1)

If you forget this incantation, it and everything else we have done in this example is on the help page for the R function aster obtained by doing

help(aster)

- > class(redata)
- [1] "data.frame"
- > dim(redata)
- [1] 5130 7
- > sapply(redata, class)

pop ewloc nsloc varb resp "factor" "integer" "integer" "factor" "integer" id root "integer" "numeric"

#### > names(redata)

[1] "pop" "ewloc" "nsloc" "varb" "resp" "id" [7] "root"

All of the variables in echinacea that are named in vars are gone. They are packed into the variable resp. Which components of resp correspond to which components of vars is shown by the new variable varb

> levels(redata\$varb)

[1] "fl02" "fl03" "fl04" "hdct02" "hdct03" [6] "hdct04" "ld02" "ld03" "ld04"

Now we have all of the response variables (components of fitness) collected into a single vector resp and we have learned what varb is. What about the other variables?

root we defined ourselves. When the predecessor of a node is initial, then the corresponding component of root gives the value of the predecessor. Other components of root are ignored. We set them all to one.

id is seldom (if ever) used. It tells what individual (what row of the original data frame echinacea) a row of reshape came from. nsloc (north-south location) and ewloc (east-west location) give the position each individual was located in the experimental plot.

pop gives the ancestral populations: each individual was grown from seed taken from a surviving population in a prairie remnant in western Minnesota near the Echinacea Project field site.

> levels(redata\$pop)

[1] "AA" "Eriley" "Lf" "Nessman" "NWLF" [6] "SPP" "Stevens"

In R, regression modeling functions (and other functions) use what I call the "R formula mini-language" and everybody else (including R itself) just calls "formulas".

 $>$  foo  $\leq$  as.formula("y  $\sim$  x") > foo

 $y \sim x$ 

> class(foo)

[1] "formula"

I call it a mini-language because it is one.

The mini-language documentation (such as it is) is shown by

help(formula)

But the language isn't really well documented. The language is what its interpreter says it is. That "interpreter" is the R function model.matrix, which turns formulas and data frames into model matrices. Ordinary users never call this function directly. Regression modeling functions like lm, glm, and aster call model.matrix to do the job.

An R formula "means"what model.matrix says it means.

If you are ever in doubt as to what a formula means, look at the model matrix produced. That is definitive. The model matrix determines the regression model.

In the R formula mini-language the following characters are magic

- ~ twiddle (officially "tilde")
- $\circ$  + plus
- $\circ$  minus
- : colon
- \* star (officially "asterisk")
- ^ hat (officially "caret")

They do not mean in formulas what they mean elsewhere in R.

For example, in the formula  $y \sim x + z$  the symbol + does not mean to add the vectors x and z as it would in a non-formula R expression.

The formula  $y \tilde{x} + z$  means

$$
\eta_i = \beta_1 + \beta_2 x_i + \beta_3 z_i
$$

where the  $\beta_i$  are unknown parameters,  $x_i$  are the components of the vector  ${\bf x}$  and similarly for  ${\bf z}_i$ , and  $\eta_i$  is another parameter being specified in terms of these things.

The regression coefficients (the  $\beta_i$ ) don't appear in the formula. There isn't a "term" in the formula corresponding to  $\beta_1$ . R always puts in an "intercept" term unless you ask it not to.

So + in a formula does not mean what + means in a non-formula. In a formula it means something like the thingummies connected by + signs ("terms") get multiplied by unknown parameters ("regression coefficients") before being added.

And this doesn't take into account more complicated issues that arise when the other magic characters are involved.

### In  $y \times x + z$  meaning

$$
\eta_i = \beta_1 + \beta_2 x_i + \beta_3 z_i
$$

The twiddle means the vector  $\eta$  having components  $\eta_i$  has something to do with the vector y ("response" vector)

For linear models (fit by the R function 1m)  $\eta_i = E(\gamma_i)$ .

For generalized linear models (fit by the R function  $\texttt{glm})$   $\eta_i$  is some monotone function of  $E(y_i)$  ("link" function).

For aster models (fit by the R function aster) the vector  $\eta$  having components  $\eta_i$  is a **multivariate monotone** function of the vector  $E(y)$  having components  $E(y_i)$ .

The R formula mini-language doesn't care about the interpretation of the  $\eta_i$ .

All it cares about is that  $\eta_i$  is some function (which its job is to specify) of unknown parameters ("regression coefficients") and other thingummies ("predictor" variables or "covariates").

This function is always linear in the regression coefficients. It need not be linear in the predictors.

It's called "linear regression" because it's linear in the regression coefficients, not because it is linear in  $x$ .

— Werner Stutzle

If a covariate in a formula is categorical (the R object type for this is  $factor$  — examples are varb and pop in our example data). then the R formula mini-language interpreter (model.matrix) turns them into a set of zero-or-one-valued variables ("indicator" variables, also called "dummy" variables).

Non-numeric variables (such character variables) are automatically turned into factors when stuffed into a data frame by read.table or read.csv (unless the optional argument stringsAsFactors = FALSE is supplied). If you want a numeric variable to be treated as a factor, you have to explicitly say so

redata <- transform(redata, fred = as.factor(fred))

If we have a factor color with possible values (R calls them "levels") "red", "blue", and "green" and a quantitative variable x, then

 $v \sim \text{color} + x$ 

means

$$
\eta_i = \beta_1 + \beta_2 u_i + \beta_3 v_i + \beta_4 x_i
$$

where  $u_i$  and  $v_i$  are components of zero-or-one-valued vectors  $u$ and  $\nu$  created by model.matrix,  $\nu$  indicating green individuals and v indicating red individuals.

Now we are ready to fit some aster models to our example data. But we still have to explain regression models in the aster context. And really understanding that involves all of the theory of aster models, most of which we have skipped, wanting to get to a real concrete example.

So what we need to do next, we are not ready for.

So in order to get on to the example, we are going to have to oversimplify (dumb down to the point of actually being wrong). Everything until further notice should be taken cum grano salis. In ordinary regression models, components of the response vector are

- independent and
- in the same family

In aster models, components of the response vector are

- dependent (the dependence being specified by the graph) and
- in different families

Different families for different nodes of the graph means it makes no sense to have terms of the regression formula applying to different nodes.

In particular, it makes no sense to have one "intercept" for all nodes.

To in effect get a different "intercept" for each node in the graph, include varb in the formula

 $y$   $\tilde{v}$  varb  $+ \ldots$ 

The categorical variable varb gets turned into as many dummy variables as there are nodes in the graph, one is dropped, and the "intercept" dummy variable (all components  $= 1$ ) is added; the effect is to provide a different intercept for each node.

Why is does the variable named varb have that name?

Because of the optional argument timevar  $=$  "varb" supplied to the "magic incantation" (reshape function)

```
redata <- reshape(echinacea, varying = list(vars),
   direction = "long", timevar = "varb",
   times = as.factor(vars), v.name = "resp")
```
We could have given it the name fred or sally or whatever we want. I picked varb (short for "variables") without thinking about it the first time I did this, and everyone (including me) has just copied that ever since.

Similarly the name resp for the response is specified by the optional argument v.names = "resp".

Similar thinking says we want completely different regression coefficients of all kinds of predictors for each node of the graph. That would lead us to formulas like

```
y \sim varb + varb : (...)
```
where ... is any other part of the formula.

The : operator in the R formula mini-language denotes interactions without main effects. The \* operator in the R formula mini-language denotes interactions with main effects. That is,  $a * b$  means the same thing as  $a + b + a$ : b

So the above formula says we want the "main effects" for varb, and we want the "interaction" of varb with "everything else" (the . . .), but we do not want the "main effects" for "everything else".

 $y$   $\sim$  varb + varb :  $( \ldots )$ 

Having said that, we immediately want to take it back. The language of "main effects" and "interactions" was never designed to apply to aster models.

We should not think of this formula as specifying "main effects" for varb (whatever that may mean) but rather as specifying a separate "intercept" for each node of the graph.

Similarly, we should not think of this formula as specifying "interaction" between varb and "everything else" (whatever that may mean) but rather as specifying separate coefficients for "everything else" for each node of the graph.

Thus IMHO (in my humble opinion) you should always say "main effects" and "interactions" with scare quotes, emphasizing that these terms are at best highly misleading and confusing.

```
y \tilde{y} varb + varb : ( \ldots )
```
But formulas like this would yield too many regression coefficients to estimate well! We can do better!

Maybe we don't really need different regression coefficients for each node. Maybe different for each kind of node (whatever that may mean) would be enough.

> layer <- gsub("[0-9]", "", as.character(redata\$varb)) > unique(layer)

[1] "ld" "fl" "hdct"

> redata <- data.frame(redata, layer = layer) > with(redata, class(layer))

[1] "factor"

Maybe

 $y$   $\sim$  varb + layer :  $( \ldots )$ 

good enough?

## $y$   $\sim$  varb + layer :  $( \ldots )$

But formulas like this would still yield too many regression coefficients to estimate well! We can do better!

In aster models (and this is really where the explanation gets dumbed down to the point of being wrong) regression coefficients "for" a node of the graph also influence all "earlier" nodes of the graph (predecessor, predecessor of predecessor, predecessor of predecessor of predecessor, etc.)

So maybe it would be good enough to only have separate coefficients for the "layer" of the graph consisting of terminal nodes?

```
> fit <- as.numeric(layer == "hdct")
> unique(fit)
[1] 0 1
```

```
> redata <- data.frame(redata, fit = fit)
> with(redata, class(fit))
```

```
[1] "numeric"
```
Maybe

$$
y \text{ " varb + fit : } (...)
$$

good enough?

We called this variable we just made up fit, short for Darwinian fitness.

With formulas like

```
y \tilde{y} varb + fit : ( \ldots )
```
the regression coefficients in terms specified by . . . have a direct relationship with expected Darwinian fitness. And that's usually what is wanted in LHA.

We shouldn't have said Darwinian fitness. Rather we shouldn't have said the best surrogate of Darwinian fitness in these data.

Flower counts are not "lifetime number of offspring". Still less are flower counts over three years (not the whole life span).

Other Echinacea data (Wagenius, et al., 2010, Evolution) have more years and more components of fitness.

Other data on other species (Stanton-Geddes, et al., 2012, PLoS One) have "best surrogate of fitness" pretty close to "fitness" (with no qualifiers).

After we have emitted academic weasel-wording making clear that we are aware of the difference between what we are calling fitness and the Platonic ideal of fitness (Should we be essentialists about fitness? Isn't that an oxymoron?) we can just drop the fuss and go on with the analysis and interpretation.

In practice we use formulas like

```
y \tilde{y} varb + layer : (...) + fit : (...)
```
with the two ... having different formula terms.

The formula terms in the second . . . are the ones that we want to say have a direct effect on fitness (and want statistics to tell us whether they do or not).

The formula terms in the first . . . are everything else (the terms whose effect on fitness, if any, is not an issue of scientific interest in this experiment).

We summarize our advice about formulas for aster models with the slogan

No naked predictors!

or more precisely

No naked predictors except varb and factor or indicator variables derived from it, like layer and fit

Our slogan means every predictor other than these must occur "interacted with" one of these.

#### Instead of

```
y \tilde{y} varb + layer : (...) + fit : (...)
```
why not

```
y \tilde{y} varb + layer + fit + layer : (...) + fit : (...)
```
Because the dummy variables constructed from layer and the dummy variable which is fit are linear combinations of the dummy variables constructed from varb and so would be dropped anyway. (The two formulas specify the same model.)

And that ends the *cum grano salis* explanation of regression models. We return to telling it like it is.

## Example One (cont.)

> aout <- aster(resp ~ varb + layer : (nsloc + ewloc) + + fit : pop, pred, fam, varb, id, root, data = redata) > summary(aout)

```
Call:
\text{aster}. formula(formula = resp \tilde{ } varb + layer: (nsloc + ewloc)
    fit:pop, pred = pred, fam = fam, varvar = varb, idvar =
    root = root, data = redata)
```
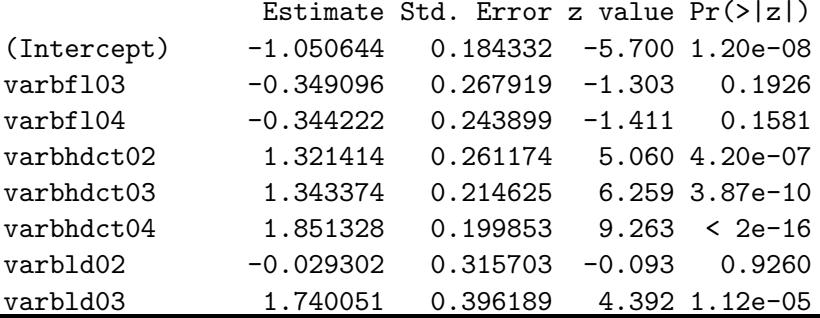

# Example One (cont.)

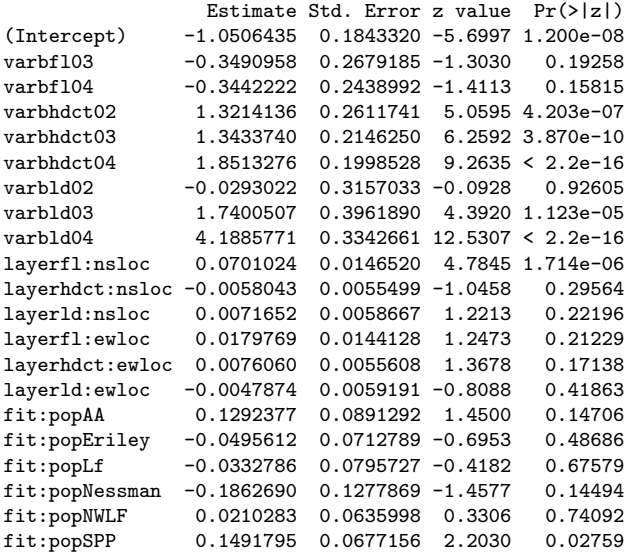

The regression coefficients are of little interest. The main interest is in what model among those that have a scientific interpretation fits the best.

> aout.smaller <- aster(resp ~ varb + + fit : (nsloc + ewloc + pop), + pred, fam, varb, id, root, data = redata) > aout.bigger <- aster(resp  $\tilde{ }$  varb + + layer : (nsloc + ewloc + pop), + pred, fam, varb, id, root, data = redata)
> anova(aout.smaller, aout, aout.bigger)

Analysis of Deviance Table

Model 1:  $resp$   $\tilde{ }$  varb + fit: (nsloc + ewloc + pop) Model 2: resp  $\tilde{ }$  varb + layer: (nsloc + ewloc) + fit: pop Model 3: resp  $\tilde{ }$  varb + layer: (nsloc + ewloc + pop) Model Df Model Dev Df Deviance P(>|Chi|) 1 17 -2746.7 2 21 -2712.5 4 34.203 6.772e-07 \*\*\* 3 33 -2674.7 12 37.838 0.0001632 \*\*\* --- Signif. codes: 0 '\*\*\*' 0.001 '\*\*' 0.01 '\*' 0.05 '.' 0.1 ' ' 1

Despite the largest model fitting the best, we choose the middle model because that one tells us something about fitness directly that the other one does not.

We haven't covered enough aster model theory to explain this. More on this later (end of Deck 4 of these slides).

Now we come to a really hard subject for applied work. Hypothesis tests using the R function anova are fairly straightforward. Confidence intervals using the R function predict are anything but straightforward (crooked as a dog's hind leg).

Part of this is programmer brain damage (PBD), which is a technical term (an entry in the Hacker's Dictionary). The predict function has some aspects of its user interface that are clumsy and hard to use, even for the author of the function. Unfortunately, they cannot be fixed without breaking a lot of working examples (which would be much worse than just living with these issues). The R package aster2 fixes these issues (and does lots more) but is still incomplete.

But the other part of what makes confidence intervals is just the inherent complexity of aster models.

Whatever you personally are trying to do with aster models is a very special case of what aster models can do. As we shall see, they can do many things that look radically different and have no obvious connection with each other. (They don't have any obvious similarities in their data or scientific interpretations of their data. The only connection is aster model theory applies to both.)

Among other issues, aster models have six (!) different parameterizations, all of which can be of scientific interest in some application, not necessarily in your application, not necessarily all in any one application.

The R generic function named predict does not do prediction except for linear models. What it does do is parameter estimation and confidence intervals for parameters.

So it is misnamed. But that doesn't have anything to do with aster models. predict is misnamed even when applied to generalized linear models (GLM).

A referee for the first aster paper complained about this, but we replied that that is just the way R is. The name made some sense when the function was introduced into S in 1988 (before R even existed – S was proprietary software from AT&T that defined the statistical computing language that R is a free software implementation of) because it was mostly just for linear models (although for generalized linear models too, so it was a misnomer even then, but not such an obvious one).

Warning: We are now going to wade into some messy gory details of R that do not have anything special to do with aster models (although the R package aster uses them just like most other R packages). You may zone out if you wish.

IMHO it would be best if you have at least a vague understanding of this stuff (there is some "magic" going on here). Users rarely need to know this much detail (but it is hard to know how little users can get by with and I don't really want to dumb this down to the point of being wrong).

R has object oriented programming (OOP) which was the bandwagon of the 1990's in computing languages  $(C++$ , Java, and that ilk).

But OOP in R is very different from OOP in mainstream languages like those.

In fact, OOP in R is a mess with 3 different OOP systems in the R core (the part that is installed in every installation) and at least two more in well known CRAN packages.

We are only going to explain a little bit about the first (rather primitive) OOP system called S3 (for S version 3 — it was first introduced into S and then copied into R).

When you type an R expression that is not an assignment, R prints the value of the expression. It calls the R function print even though you didn't type it.

- $> 2 + 2$
- $[1]$  4

R functions are R objects just like any other object. They are created by the function named function.

 $>$  fred  $\leq$  function(x)  $x + 2$ > class(fred)

[1] "function"

 $>$  fred(2)

 $[1]$  4

 $>$  fred(3)

[1] 5

So what is the value of the expression fred?

> fred

```
function(x) x + 2
```
It shows you the definition of the function. For most functions, it is a lot longer than this.

In an R expression, the token function is not a "name" like fred on the previous slide, rather it is a "reserved word".

Hence typing help(function) is a syntax error. Instead, you must type help("function").

And typing function as a whole statement does not work. When you hit the enter key, you get a continuation prompt (R saying you have not finished a complete statement). To see the function named function you have to say one of

```
\sum function
```
.Primitive("function")

> get("function")

.Primitive("function")

> predict

```
function (object, ...)
UseMethod("predict")
<bytecode: 0x3613820>
<environment: namespace:stats>
```
Clear as mud.

What this indicates is that the R function predict is an S3 generic function.

## R Generic Functions (cont.)

The way S3 generic functions work is that, when invoked, they look at the class of the first argument, which is what the R function class returns. And then it calls another function predict.classname, where classname is the name of the actual class (without quotation marks) with exactly the same arguments as the first call.

> class(aout)

[1] "aster.formula" "aster" "asterOrReaster"

So when you say predict(aout), this is really exactly the same as saying one of

```
predict.aster.formula(aout)
predict.aster(aout)
predict.asterOrReaster(aout)
predict.default(aout)
```
## R Generic Functions (cont.)

When an object has more than one class (like aout), then it looks for functions in order, first predict.aster.formula and second predict.aster and calls the first function it finds. There are a lot of these predict functions in R

- > methods(predict)
	- [1] predict.ar\*
	- [2] predict.Arima\*
	- [3] predict.arima0\*
	- [4] predict.aster
	- [5] predict.aster.formula\*
	- [6] predict.glm
	- [7] predict.HoltWinters\*
	- [8] predict.lm
	- [9] predict.loess\*
- [10] predict.mlm\*
- [11] predict.nls\*
- $[12]$  predict  $poly*$

Too many to fit on a slide. Your mileage may vary (what you see depends on what packages are loaded). If you said methods(predict) before saying library(aster) you would not see predict.aster.formula or predict.aster.

So know we know that

predict(aout)

means the same thing as

```
predict.aster.formula(aout)
```
And the main reason users have to know any of this is that in order to see the documentation for this function you have to say

help(predict.aster.formula)

or

help(predict.aster)

(both of these happen to take you to the same help page). Just saying

help(predict)

will not show you what you want.

If there is no method of the form predict. *classname*, where classname is the one of the classes of the first argument of the function call, then predict.default gets called (it if exists).

And similarly for any other generic function genericfunctionname.classname is called if such a function exists and otherwise genericfunctionname.default is called if it exists.

Many frequently used R functions are generic: print, plot, hist, summary, anova, predict, confint, and many more.

Mostly they "just work" but you do have to know the name of the method (like summary.aster or anova.aster or predict.aster) to look up the documentation.

So that ends our digression about R generic functions.

- > pout <- predict(aout)
- > class(pout)
- [1] "numeric"
- > length(pout)
- [1] 5130
- > nrow(redata)
- [1] 5130

predict.aster and predict.aster.formula have many complicated options. When invoked with no optional arguments (as just shown), it produces a numeric vector of the same length as the response vector.

The result of predict(aout) is the maximum likelihood estimate (MLE) of the saturated model mean value parameter vector  $\mu$ .

If  $\nu$  denotes the response vector, then

$$
E(y)=\mu
$$

meaning

$$
E(y_i)=\mu_i
$$

(the components of  $\mu$  are the unconditional expectations of the corresponding components of  $y$ ).

As everywhere else in statistics we distinguish parameters like  $\mu$ from their estimates  $\hat{\mu}$ . We say  $\mu$  is the unknown true parameter (vector) value that determined the distribution of the data, and  $\hat{\mu}$ is only an estimator of  $\mu$ .

If we want to say how bad or good our estimators are, then we need confidence intervals (or perhaps just standard errors).

```
> pout <- predict(aout, se.fit = TRUE)
> class(pout)
```
 $[1]$  "list"

```
> sapply(pout, class)
```
fit se.fit gradient "numeric" "numeric" "matrix"

Annoyingly, the gradient component of the return is an "undocumented feature" (PBD). It was originally intended to be used only for testing and debugging the code. It was not intended for ordinary users. Unfortunately, it is the simplest way to do some things with the predict function. And it has been used in some technical reports. But for now, you should ignore it.

The component fit gives the estimators (the same vector that was returned when predict was invoked with no optional arguments). The component se.fit gives the corresponding standard errors.

These are asymptotic (large sample size, approximate) estimated standard deviations of the components of  $\hat{\mu}$  derived using the "usual" theory of maximum likelihood estimation (more on that later).

- $>$  low  $\leq$  pout\$fit qnorm(0.975) \* pout\$se.fit
- $>$  hig  $\leq$  pout\$fit + qnorm(0.975) \* pout\$se.fit
- > length(hig)

### [1] 5130

gives us vector containing confidence bounds for approximate 95% confidence intervals (not corrected for simultaneous coverage!) for each of the components of the response vector.

These are of no scientific interest whatsoever.

The question of scientific interest addressed by confidence intervals in the first aster paper was about (best surrogate of) fitness of a typical individual in each population. Thus we only want

> nlevels(redata\$pop)

[1] 7

confidence intervals, one for each population.

What do we mean by "typical" individuals? Those that are directly comparable. Those that the same in all respects except for population.

In particular, they should be planted at exactly the same place (have the same values of nsloc and ewloc). Clearly, real individuals are not comparable in this way. (Two different plants cannot have the same location.)

Thus we have to make up covariate data for hypothetical individuals that are comparable like this and get estimated mean values for them.

 $>$  fred  $<-$  data.frame(nsloc = 0, ewloc = 0, + pop = levels(redata\$pop), root = 1,  $+$   $1d02 = 1$ ,  $1d03 = 1$ ,  $1d04 = 1$ ,  $f102 = 1$ ,  $f103 = 1$ ,  $f104 = 1$ ,  $+$  hdct02 = 1, hdct03 = 1, hdct04 = 1) > fred

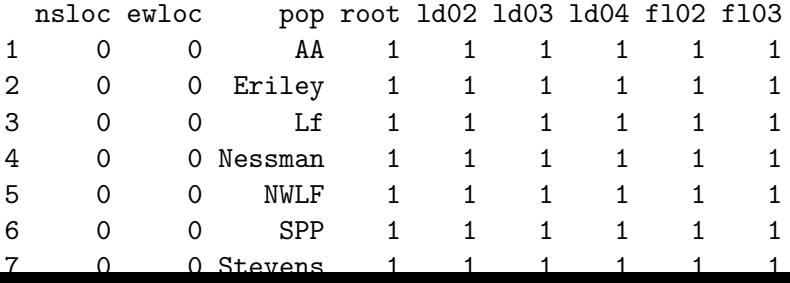

Seems to work. The components of the response vector are ignored in prediction so we can give them arbitrary values. Somewhat annoyingly, they have to be possible values because predict.aster.formula will check.

> renewdata <- reshape(fred, varying = list(vars), + direction = "long", timevar = "varb", + times = as.factor(vars), v.names = "resp") > layer <- gsub("[0-9]", "", as.character(renewdata\$varb)) > renewdata <- data.frame(renewdata, layer = layer) > fit <- as.numeric(layer == "hdct") > renewdata <- data.frame(renewdata, fit = fit)

We did exactly the same things we did to make redata in making renewdata changing what had to be changed (mutatis mutandis as the economists say).

Now we have predictions for these guys

```
> names(renewdata)
```
[1] "nsloc" "ewloc" "pop" "root" "varb" "resp" [7] "id" "layer" "fit"

 $>$  pout  $\leq$  predict(aout, newdata = renewdata, varvar = varb + idvar = id, root = root, se.fit = TRUE) > sapply(pout, class)

fit se.fit gradient modmat "numeric" "numeric" "matrix" "array"

> sapply(pout, length)

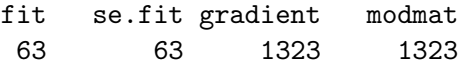

Why do we need the arguments varvar, idvar, and root when we didn't before? Dunno. More PBD. But help(predict.aster) says we need them (especially look at the examples, which is always good advice).

So now we can make 63 not corrected for simultaneous coverage confidence intervals, one for each of the 9 nodes of the graph for each of these 7 individuals (one per population).

These too are of no scientific interest whatsoever. But we are getting closer.

What is of scientific interest is confidence intervals for Darwinian fitness for these 7 individuals.

Fitness (best surrogate of) in these data is the lifetime headcount which is

```
hdct02 + hdt03 + hdt04
```
where the variable names here are meant to indicate the actual variables.

#### $hdct02 + hdt03 + hdt04$

is fitness? What about the other components of fitness? Don't they contribute too?

Yes, they do. But their effect is already counted in the head count. You can't have nonzero head count if you are dead or if you had no flowers, so that is already accounted for.

We distinguish between *observed (Darwinian) fitness* and expected (Darwinian) fitness.

Observed fitness is a random variable, ideally the lifetime number of offspring an individual has. This is highly variable and mostly the result of environmental accident rather than underlying genetics.

Expected fitness is a constant (not a random variable  $-$  every expectation is a constant not a random variable). Expected fitness is the (unconditional) expectation of observed fitness.

Expected fitness is what we are trying to do confidence intervals for here.

When we say the effect of other components of fitness  $(1d0x$  and  $f$ 10x is already counted in head count (hdct0x), what we mean is that the unconditional expectation of head count incorporates the effect of these earlier components of fitness.

This will become obvious when we do the theory in the next deck of slides.

Getting the predicted values is no problem if we know the order the nodes of the graph are arranged in, which is shown by

> renewdata\$id

[1] 1 2 3 4 5 6 7 1 2 3 4 5 6 7 1 2 3 4 5 6 7 1 2 3 4 [26] 5 6 7 1 2 3 4 5 6 7 1 2 3 4 5 6 7 1 2 3 4 5 6 7 1 [51] 2 3 4 5 6 7 1 2 3 4 5 6 7

> as.character(renewdata\$varb)

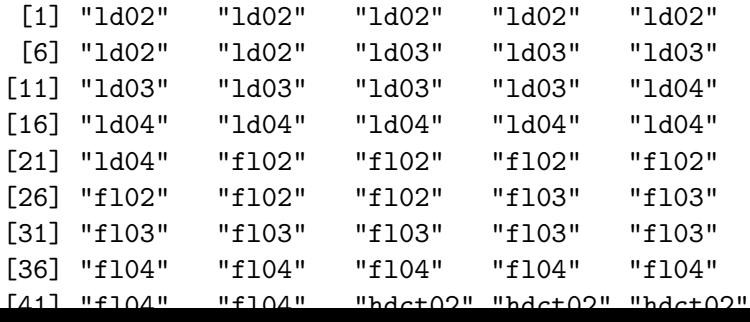

We see it runs through all individuals for each node before going on to the next node. So

```
> nnode <- length(vars)
> sally <- matrix(pout$fit, ncol = nnode)
> dim(sally)
```
[1] 7 9

> rownames(sally) <- unique(as.character(renewdata\$pop)) > colnames(sally) <- unique(as.character(renewdata\$varb))

stuffs the parameter estimates into a matrix with individuals along rows and nodes along columns.

By default R uses FORTRAN order when stuffing a vector into a matrix, filling a column before going on to the next (this can be changed by the optional argument byrow =  $TRUE$ ).

> round(sally, 4)

ld02 ld03 ld04 fl02 fl03 fl04 AA 0.7834 0.7521 0.7285 0.3229 0.2560 0.4561 Eriley 0.6954 0.6565 0.6299 0.2334 0.1774 0.3237 Lf 0.7029 0.6646 0.6382 0.2404 0.1834 0.3342 Nessman 0.6377 0.5946 0.5669 0.1824 0.1348 0.2469 NWLF 0.7289 0.6926 0.6670 0.2655 0.2051 0.3716 SPP 0.7937 0.7634 0.7402 0.3346 0.2666 0.4729 Stevens 0.7187 0.6816 0.6557 0.2555 0.1964 0.3567 hdct02 hdct03 hdct04 AA 0.6215 0.4990 1.2555 Eriley 0.4085 0.3140 0.7796 Lf 0.4242 0.3273 0.8144 Nessman 0.2993 0.2233 0.5418 NWLF 0.4817 0.3764 0.9422 SPP 0.6514 0.5257 1.3224 Stevens 0.4585 0.3565 0.8905

> herman <- sally[ , grepl("hdct", colnames(sally))]

> herman

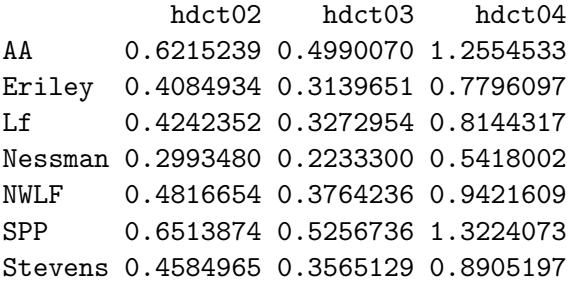

> rowSums(herman)

AA Eriley Lf Nessman NWLF SPP 2.375984 1.502068 1.565962 1.064478 1.800250 2.499468 **Stevens** 

1.705529
These are the desired estimates of expected fitness, but they don't come with standard errors because there is no simple way to get the standard errors for sums from the standard errors for the summands (when the summands are not independent, which is the case here).

So we have to proceed indirectly. We have to tell predict.aster.formula what functions of mean values we want and let it figure out the standard errors (which it can do).

It only figures out for *linear functions*. We can handle non-linear functions using the delta method "by hand" (using R as a calculator but doing derivatives ourselves), but that is much more complicated. Since addition is a linear operation, we do not need that complication for this example.

If  $\hat{\mu}$  is the result of predict.aster.formula without the optional argument amat, then when the optional argument amat is given it does parameter estimates with standard errors for a new parameter

$$
\hat{\zeta} = A^T \hat{\mu},
$$

where A is a known matrix (the amat argument).

Since we want 7 confidence intervals  $A^{\mathcal{T}}$  has 7 rows, and since  $\mu$  is length 63,  $A^{\mathcal{T}}$  has 63 columns. Thus  $A$  is a 63  $\times$  7 matrix.

Fairly simple, except now comes some serious PBD.

Quoted from help(predict.aster)

For predict.aster, a three-dimensional array with  $dim(amat)$ [1:2] ==  $dim(modmat)$ [1:2].

For predict.aster.formula, a three-dimensional array of the same dimensions as required for predict.aster (even though modmat is not provided). First dimension is number of individuals in newdata, if provided, otherwise number of individuals in object\$data. Second dimension is number of variables (length(object\$pred)).

Also clear as mud.

So here is another description. The argument amat is a three dimensional array.

The first dimension is the number of individuals in newdata (if provided) and otherwise in the data argument in the call to aster produced the object provided as the first argument to predict.aster.formula.

The second dimension is the number of nodes in the graph.

The third dimension is the number parameters we want point estimates and standard errors for.

Let  $a_{ijk}$  denote the elements of this array, and let  $\mu_{ij}$  denote the elements of the result of calling predict.aster.formula without the amat argument, these elements being stuffed into a matrix columnwise as we showed back on slide 106. Then we are trying to estimate the parameter vector having components

$$
\zeta_k = \sum_{i=1}^{n_{\text{ind}}} \sum_{j=1}^{n_{\text{node}}} a_{ijk} \mu_{ij}
$$

## Predicted Values (cont.)

```
> npop <- nrow(fred)
> nnode <- length(vars)
> amat \leq array(0, c(npop, nnode, npop))
> dim(amat)
```
[1] 7 9 7

We want only the means for the k-th individual to contribute to  $\zeta_k$ . And we want to add only the headcount entries.

```
> foo <- grepl("hdct", vars)
```

```
> for (k in 1:npop)
```

```
+ amat[k, foo, k] \leq -1
```
This three-way array is too big to print on a slide. We'll just try it out.

 $>$  pout.amat  $\leq$  predict(aout, newdata = renewdata, varvar = + idvar = id, root = root, se.fit = TRUE, amat = amat) > pout.amat\$fit

[1] 2.375984 1.502068 1.565962 1.064478 1.800250 [6] 2.499468 1.705529

> rowSums(herman)

AA Eriley Lf Nessman NWLF SPP 2.375984 1.502068 1.565962 1.064478 1.800250 2.499468 **Stevens** 1.705529

Hooray! They're the same!

> foo <- cbind(pout.amat\$fit, pout.amat\$se.fit) > rownames(foo) <- as.character(fred\$pop) > colnames(foo) <- c("estimates", "std. err.")

> round(foo, 3)

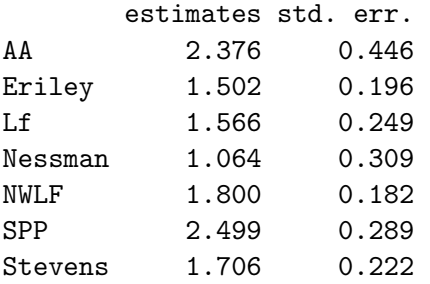